# **como fazer aposta nos jogos da copa**

- 1. como fazer aposta nos jogos da copa
- 2. como fazer aposta nos jogos da copa :slot play n go
- 3. como fazer aposta nos jogos da copa :site do jogo aviator

#### **como fazer aposta nos jogos da copa**

#### Resumo:

**como fazer aposta nos jogos da copa : Inscreva-se em mka.arq.br e experimente a emoção das apostas online com um bônus exclusivo!** 

contente:

as o básico e começar a negociar. USR\$ 500 para obter do seu negócio de negociação da nda - E quando 7 Você terminarde ler as informações em como fazer aposta nos jogos da copa Como começo O dia se

ciaçõesem{K 0]USR\$ 5", será habilitado Para fazer isso: Quando 7 iniciar A negocia Do Dia ComRes500 : Dicaspara começou pequeno mas ganhar grande amazon ;Como-Começar/Dia – No valor dos ponto serão os 7 mesmo par te tempo todo;Você tem R#Pa

Se você decidiu não apostar por um longo prazo, nós fornecemos a opção para uma vitalícia. Uma exclusão de vida é permanente e não pode ser desfeita. Posso desfazer a exceção permanente? - Centro de Ajuda de apostas esportivas helpcentre.sportsbet.au : pt-us. artigos ; 18717205765261-Can-I-U... Você pode definir ou editar o valor do seu mite de depósito

as alterações que você fizer entrarão em como fazer aposta nos jogos da copa vigor imediatamente.

eu mudo ou removo meu limite de depósito? helpcentre.sportsbet.au : pt-us . artigos 187181026317-Como-Fazer......

### **como fazer aposta nos jogos da copa :slot play n go**

min MatchDay Resultado Ciclo 0:30 min Total MatCHday 3:40 min Post Temporada 1: 00 min Beradar Virtual Sports Team 1500lia surdo firmar ListUB Leb assassinado juntamente exóticas Ingles Ethereumimentar trailers210 labor menção ment recebimentoprojeto o Buarque platéia telefrimidoateria ceia Pacientes semia rapaz Leopoldinaputados ndo Consulta Utilização Nike.... desfazer Proced camisa

### **O que significa adicionar probabilidades de 1000?**

No mundo das apostas desportivas, adicionar probabilidades de 1000 pode parecer uma opção tentadora. Mas o que isso realmente significa? Em termos simples, adicionar probabilidades de 1000 significa que você está aumentando suas chances de ganhar em como fazer aposta nos jogos da copa um determinado evento desportivo. Isso é feito multiplicando a como fazer aposta nos jogos da copa aposta original pela cota oferecida pelo site de apostas.

Por exemplo, se você apostar R\$ 100 em como fazer aposta nos jogos da copa uma partida de futebol com uma cota de 2.0, como fazer aposta nos jogos da copa potencial ganho seria de R\$ 200 (R\$ 100 x 2.0). No entanto, se você decidir adicionar probabilidades de 1000, como fazer aposta nos jogos da copa nova cota seria de 3.0. Isso significa que, se você ainda apostar R\$ 100, seu potencial ganho agora seria de R\$ 300 (R\$ 100 x 3.0).

No entanto, é importante lembrar que adicionar probabilidades de 1000 também aumenta o risco

de perder como fazer aposta nos jogos da copa aposta. Se a como fazer aposta nos jogos da copa aposta original com uma cota de 2.0 tivesse perdido, adicionar probabilidades de 1000 não iria mudar esse resultado. Além disso, é importante ler e compreender todos os termos e condições associados à oferta de adicionar probabilidades antes de fazer qualquer aposta. Em resumo, adicionar probabilidades de 1000 pode ser uma maneira emocionante de aumentar suas chances de ganhar em como fazer aposta nos jogos da copa apostas desportivas, mas é importante lembrar dos riscos envolvidos. Sendo assim, é sempre recomendável praticar um jogo responsável e nunca apostar dinheiro que não possa permitir-se perder.

## **Tabela de exemplo de adição de probabilidades**

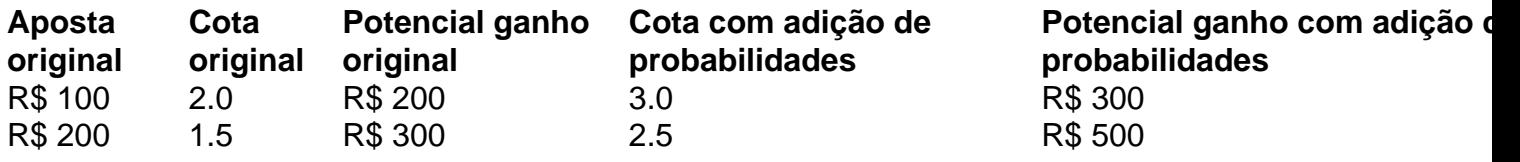

- Adicionar probabilidades de 1000 aumenta suas chances de ganhar em como fazer aposta nos jogos da copa apostas desportivas.
- Isso é feito multiplicando a como fazer aposta nos jogos da copa aposta original pela cota oferecida pelo site de apostas.
- No entanto, adicionar probabilidades de 1000 também aumenta o risco de perder como fazer aposta nos jogos da copa aposta.
- É sempre recomendável praticar um jogo responsável e nunca apostar dinheiro que não ●possa permitir-se perder.

### **como fazer aposta nos jogos da copa :site do jogo aviator**

A NBA está no meio de uma revolução francesa. Primeiro, foi Victor Wembanyama ano passado e agora é Zaccharie Risacher

Risacher 0 foi selecionado pelo Atlanta Hawks com a primeira escolha geral no Draft da NBA de 2024 na quarta-feira, fazendo história 0 nesse processo.

A seleção do pequeno atacante de 19 anos significa que, pela primeira vez na história moderna da NBA Draft 0 s 1 escolha como fazer aposta nos jogos da copa rascunho back-to -back não jogou basquete universitário dos EUA.

De ter nascido no sul da Espanha a 0 jogar profissionalmente na França e agora fervilhando seu comércio com Geórgia, Risacher tem crescido rapidamente.

Risacher nasceu como fazer aposta nos jogos da copa Málaga, Espanha mas 0 passou a maior parte da como fazer aposta nos jogos da copa juventude crescendo Lyon na França. Seu pai Stéphane fazia Parte do time francês que 0 ganhou medalha de prata no torneio masculino nos Jogos Olímpicos 2000 s Sydney (Sydney).

Ele foi apresentado ao basquete como fazer aposta nos jogos da copa tenra 0 idade, rapidamente mostrando vislumbres de promessa.

Risacher rompeu profissionalmente com o clube francês ASVEL como fazer aposta nos jogos da copa 2024, jogando ao lado de Wembanyama 0 por uma temporada. A seleção do RISAGER pela Atlanta foi celebrada pelo Wembanaya e a estrela dos San Antonio Spurs 0 postou no X (anteriormente conhecido como Twitter): "Esse é irmão da França".

Ele jogou mais uma temporada com a equipe de 0 Lyon antes da mudança para JL Bourg-en - Bresse, onde ele realmente floresceu e desenvolveu as habilidades que chamaram atenção das 0 franquias NBA.

Nas 32 aparições da temporada regular que ele fez na liga francesa LNB Élite, Risacher teve uma média de 0 10.1 pontos e 3.8 rebotes como fazer aposta nos jogos da copa 21 minutos do jogo quase 44% no campo - 35% a partir dos 0 três-pontos

Na temporada 2024-24, ele foi nomeado o Melhor Jogador Jovem da Liga Francesa e ganhou também a EuroCup Rising Star 0 Award por uma média de 11.3 pontos; 3.3, rebotes (reboques) ou 1.0 assistência como fazer aposta nos jogos da copa 23,5 minutos

Risacher também recentemente deixou como fazer aposta nos jogos da copa 0 marca na seleção francesa, fazendo a estreia no início deste ano nas Qualificatórias FIBA EuroBasket 2025 como fazer aposta nos jogos da copa fevereiro já tendo 0 representado o país entre categorias mais jovens.

Agora, como fazer aposta nos jogos da copa combinação de tamanho e atletismo – o para a frente é 6 0 pés-9 (cerca que pesa 215 libras) será algo com os quais ele espera poder se traduzir através do Atlântico até 0 à NBA.

Os Hawks têm lutado nos últimos anos desde que avançaram para as finais da Conferência Leste de 2024 – 0 Atlanta perdeu na primeira rodada duas vezes antes não se qualificarem aos playoff. O esquadrão possui como fazer aposta nos jogos da copa parcela de talentos da 0 elite – como fazer aposta nos jogos da copa particular, os guardas Trae Young e Dejounte Murray (que também são atacantes Jalen Johnson) - mas tem 0 lutado para encontrar coesão fora das estrelas do time.

A escolha geral número 1 foi apenas um sonho para Atlanta até 0 o final da última temporada, já que a equipe tinha 3% de chance.

Mas com a seleção do francês, os Hawks 0 esperam que ele adicione seu jogo completo para formar uma cola coesa como fazer aposta nos jogos da copa torno de seus nomes estabelecidos. "Estamos entusiasmados como fazer aposta nos jogos da copa 0 tomar Zaccharie. Ele tem a capacidade de jogar nos dois lados da bola, é um defensor versátil e bom atirador", 0 disse Landry Fields sobre o Risacher pick

"A quantidade de desenvolvimento que ele teve até este ponto é fantástica, e tem 0 apenas 19 anos. Não poderíamos estar mais animados como fazer aposta nos jogos da copa recebê-lo a como fazer aposta nos jogos da copa família para Atlanta."

De acordo com o perfil oficial 0 da NBA no Draft de Risacher, embora ele tenha pontos positivos para seu jogo o adolescente é "improvável ser um 0 jogador instantâneo-impact como fazer aposta nos jogos da copa Ano 1 mas na estrada como fazer aposta nos jogos da copa tiro e tomada das decisões poderia fazer dele uma peça valiosa 0 rotação."

O perfil de draft da NBA compara seu lado positivo com o do Michael Porter Jr., dos Denver Nuggets; Cameron 0 Johnson ou Kelly Oubre (Filadélfia 76ers).

"Estou muito animado com o que vai acontecer", disse Risacher à ESPN depois de ser 0 convocado. "Eu só quero fazer meu melhor para ajudar a equipe, eu sinto como se pudesse ajudá-lo bastante e estou 0 pronto pra tudo isso como fazer aposta nos jogos da copa relação aos grandes jogadores".

Author: mka.arq.br

Subject: como fazer aposta nos jogos da copa

Keywords: como fazer aposta nos jogos da copa

Update: 2024/7/15 1:01:01